## **The Great Depression Web Quest**

## **WEB QUEST**

**Background:** As the roaring twenties came to a close, the downturn in the economy signaled the end of an era. In 1929, the Stock Market crashed, marking the beginning of the Great Depression. This economic downturn brought enormous suffering to Americans from all walks of life.

**Task #1 Letters to Mrs. Roosevelt** <http://newdeal.feri.org/eleanor/index.htm>. Click on the link for "The Letters" Read one letter from each category (requests for clothes, money, bicycles, luxuries), and identify one of the seven hardships (employment, housing, farming, family life, children, and psychological impact) reflected in the letter.

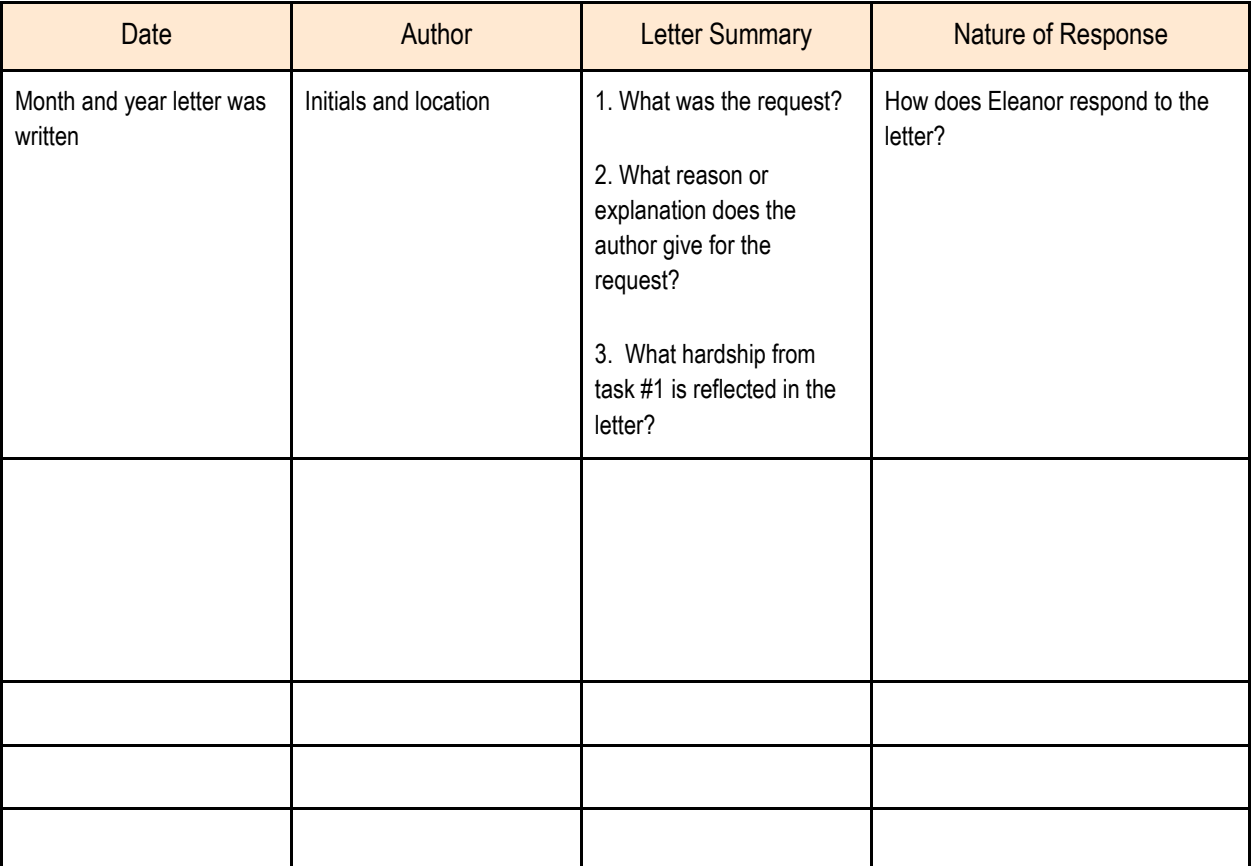

- What conclusions can you draw from these letters? For instance, what patterns emerged?
- Did the letters represent a cross-section of Americans, or did a single group dominate?
- What do their findings suggest about Mrs. Roosevelt's appeal?
- Discuss the characteristics of the people who wrote the letters.
- In your own words, discuss Mrs. Roosevelt's replies to the children's letters. How would you have felt if you received one of the "secretary's letters?"

**Task #2 Images of the Depression** Choose one [Depression image](http://newdeal.feri.org/library/d_3d.htm) from each of the categories listed below.

- [Banks and Banking](http://newdeal.feri.org/library/d_3d_1f.htm)
- [Business Decline](http://newdeal.feri.org/library/d_3d_2c.htm)
- [Foreclosures](http://newdeal.feri.org/library/d_3d_5r.htm)
- [Job Lines](http://newdeal.feri.org/library/d_3d_7s.htm)
- [Soup Kitchens and Breadlines](http://newdeal.feri.org/library/d_3d_e1.htm)
- [Unemployment](http://newdeal.feri.org/library/d_3d_fy.htm)

What hardships are represented by the images?

How do these image(s) reflect what you read about in task #1 (text) and task #3 (Letters)?

## **Task #3 - The "Alphabet Soup Chart"**

Using the lin[k http://faculty.washington.edu/qtaylor/Courses/101\\_USH/new\\_deal.htm,](http://faculty.washington.edu/qtaylor/Courses/101_USH/new_deal.htm) complete the chart. YOU MUST put the information in your own words!

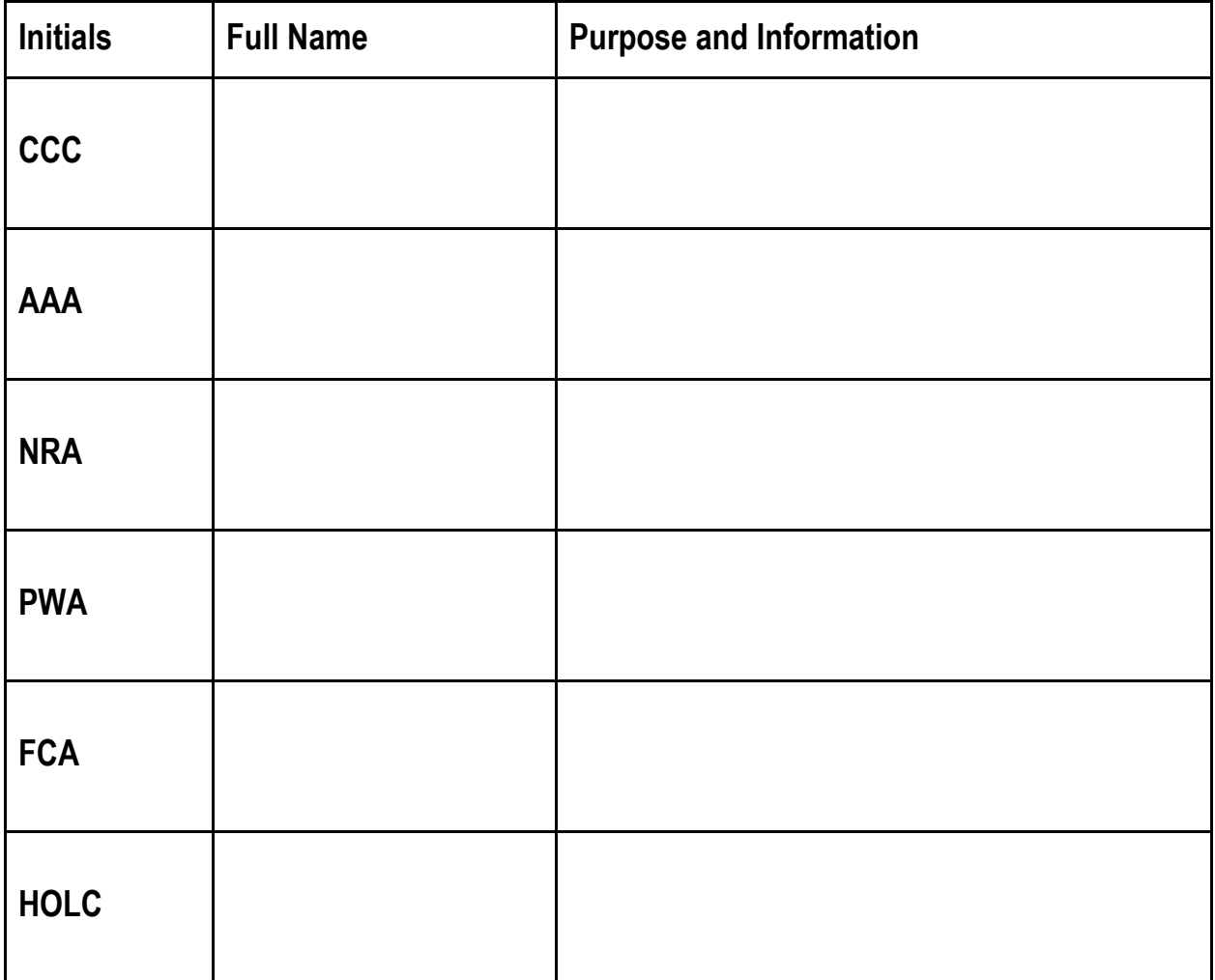

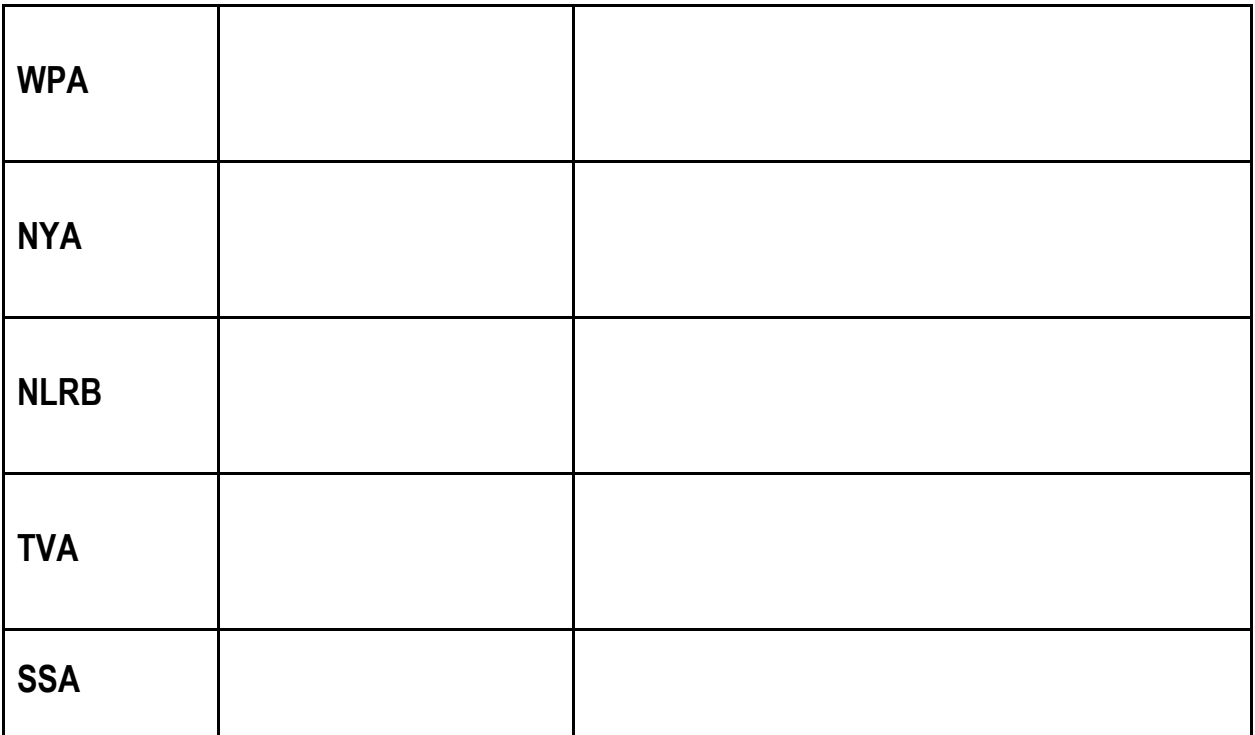

After completing the chart, please complete the follow-up questions below.

## **Task #5 - The DBQ CLICK HERE FOR THE APUSH DBQ (2003 APUSH exam). For each document, complete the information/inference chart.**

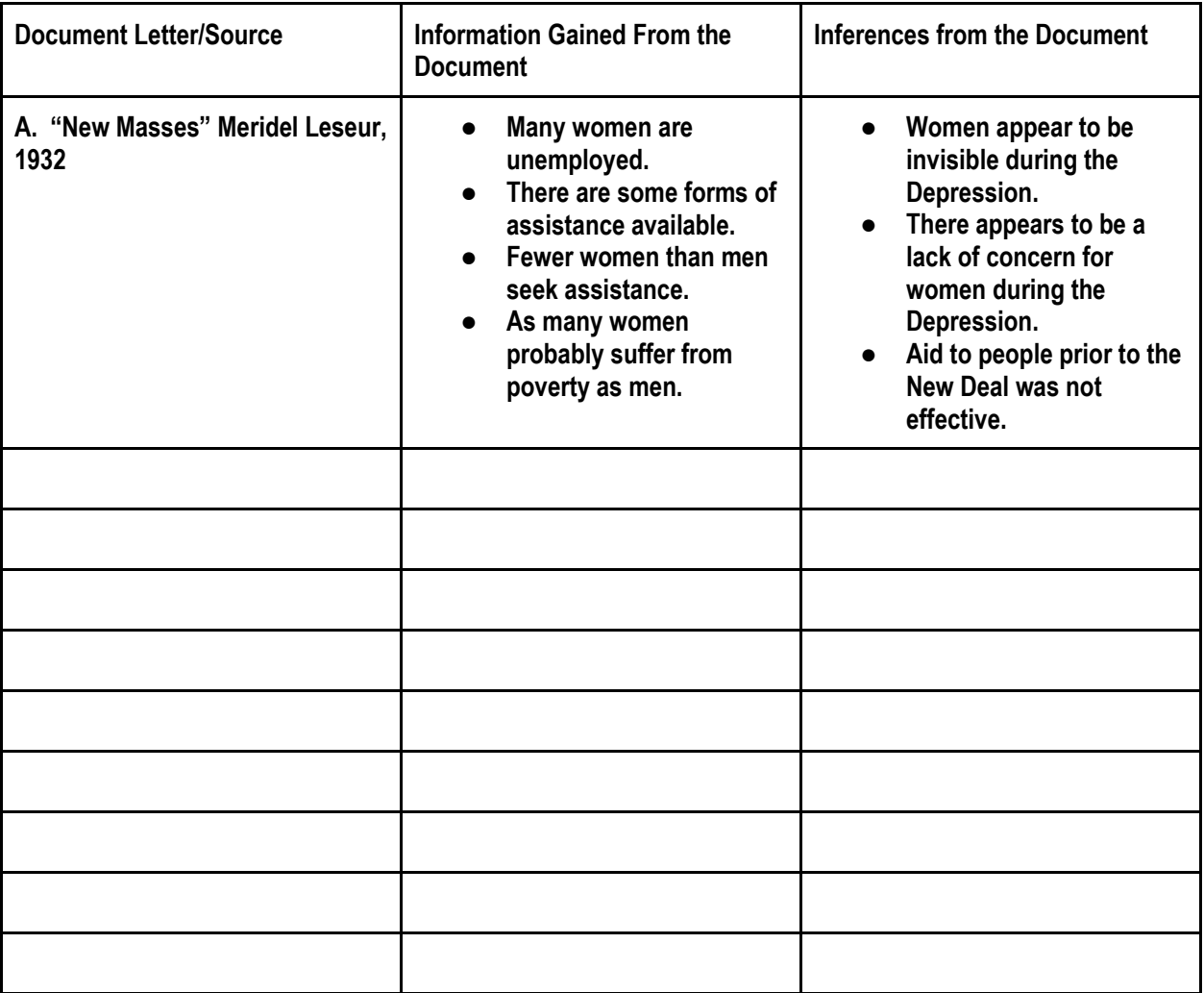

In the space below, construct a well developed thesis statement that addresses the question below:

"Analyze the responses of FDR's administration to the problems of the Great Depression. How effective were the responses? How did they change the role of the Federal Gov't?"

Task #6 - Test your knowledge! [CLICK HERE.](http://college.cengage.com/history/us/kennedy/am_pageant/13e/assets/students/ace/popup-branded.html?folder_path=/history/us/kennedy/am_pageant/13e/assets/students/ace&layer=act&src=workflow_33.xml&w=790;h=560) Take the quiz once (On your honor!). Email me (jhilbert@sjusd.org) the results!